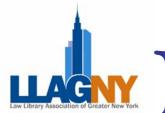

# LAW LINES

Volume 28, No. 3

Spring 2005

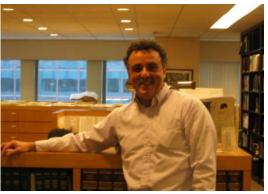

# From the President David Merkin Spring Time

Hard to believe a year has passed and my Presidency is almost over. What I thought would be a tough year working on a board with all these Directors and Managers of libraries turned out to be very enjoyable.

My gratitude to all members of this 2004 – 2005 Board. June Berger, Heidi Bliss, Patricia Kasting, Patricia Barbone, Karen Heusel, Janet Peros, Anthony Cocuzzi, Andrew Tschinkel, Mark Zaleck All had a hand in helping me ease into and feel comfortable with the duties of being President of one of the larger library chapter organizations of AALL.

To be honest, after two tries to get to this position, I really want to slow the clock down and enjoy it a little more. But with a new Board and Heidi as President I know we can continue to work in making LLAGNY known not only as a chapter of AALL but also one that people recognize for great achievements.

My thanks to all committee chairs and volunteers. Wilson Addo, Elizabeth Kenney, Bruce Bosso, Helen Lawless, Denis O'Connor, Kathryn McRae, Anthony Lovell, John Lai, Christina Rattiner, John Campbell, Raul Lopez, Kim Council, Ralph Caizzo, John Davey, Brooke Raymond, Judy Dhanraj, Karen Provost, Elaine Egan, Janet Accardo, Laird Ehlert.

Thanks to Kathleen McLeod and Tom Eikenbrod for so many and diverse Educational Programs.

To Sarah Valentine and Jeff Cohan on bringing back the MCLE Bridge the Gap Program.

To Stanley Conrad and Ben Toby for the many enhancements to our website.

To Karen Campbell and Sarah Kagen on the revised upcoming Union List.

And special thanks to Marlene Gebauer and Jim Murphy on adding so many new features to our newsletter issues.

Thank you all for allowing me to have a part in the leadership of LLAGNY. I will always remember this as a Good, Personal, Unique and Special experience.

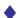

# In This IssueFrom The President.1Bite the Bullet: The Elegant Triangle.15Lunch Breaks During the 9/11 Trial.3E-Business in Law.19LLAGNY Profile-John Davey.5Education for the Private Sector.21Current Broadway Musicals Crossword.6Gov Docs Seminar at Fordham.22Lexis & Westlaw Content Changes.9SLA Copyright Seminar Photos.23Member News.12Board Minutes.24

# We're here to help you. Librarian to librarian.

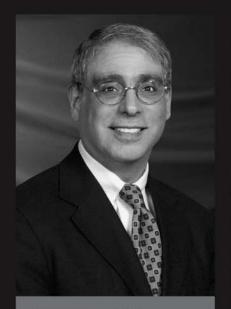

Mark Schwartz, J.D., M.L.S. West Librarian Relations Manager Northeast Division

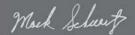

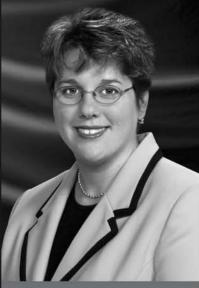

Susana Camargo-Pohl, J.D., M.L.S. West Librarian Relations Manager Northeast Division

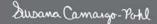

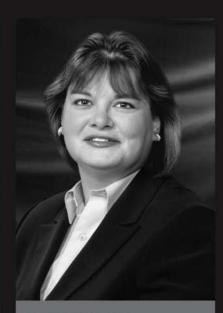

Krista Friedman, M.L.I.S. West Librarian Relations Manager Northeast Division

Vista S. Friedman

#### Contact Mark, Susana, and Krista, your West Librarian Relations Managers.

Law librarians are very important to West. Which is why we're here - to provide you with personal, locally based service for:

- Advanced practice-area and non-legal training on Westlaw<sup>®</sup>
- Continuing education
- Cost-recovery solutions
- · Professional development
- West account support
- Scholarships for working and future law librarians

As experienced law librarians, we understand the work you do - and know the challenges you face. We genuinely look forward to hearing from you and personally working with you.

Please let us know how we can help you.

Call Mark at 212-548-7959, e-mail him at mark.schwartz@thomson.com

Call Susana at 212-301-4470, e-mail her at susana.camargo-pohl@thomson.com

Call Krista at 212-301-4471, e-mail her at krista.friedman@thomson.com

or visit our Web site: west.thomson.com/librarians

L-311690/2-05

Differences that matter.

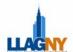

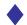

#### Lunch breaks during the 9/11 trial

Linda Holmes, Brooklyn Law School Library

It's funny how things work out in life. Sometime after the tragic events of September 11, 2001, I remembered reading in the New York Times that there would be a lawsuit involving the insurance for the World Trade Center to determine whether it was one event or two and what the insurance payout would be. I thought to myself that that would be a very interesting trial and anticipated hearing about the final outcome. Never in a million years did I think I would have any involvement with the verdict in that case or any other issues relating to September 11<sup>th</sup>.

But there I was on the morning of February 4, 2004 at the Southern District courthouse ready for jury selection with 200 other people. By the end of the day I was one of the chosen twelve for *Swiss Re International Business Insurance Co. v. World Trade Center Properties LLC.* Judge Mukasey told us the trial would last eight weeks (it actually took two and one-half months for the trial plus two weeks of deliberation); and with an hour and a half for lunch every day, I began to think that at the very least, I could explore some of the many interesting museums that are located in lower Manhattan, from the National Museum of the American Indian to the New York City Police Museum. (continued on p.7)

#### LAW LINES EDITORIAL STAFF

Jim Murphy, Content Editor

Marlene C. Gebauer, Managing Editor

**Janet Peros**, Production Editor **Sarah Kagen**, Production Assistant

Janet R. Pinkowitz & Barbara Burke, Proofreaders

#### ♦ Spring Issue

#### Article Submission Deadline

Summer 2005......July 22<sup>nd</sup>

Please send in your suggestions for the next LLAGNY Profile (see p.5) to jim.murphy@brooklaw.edu Submissions should be in Word or WordPerfect. Photos should be in JPG, TIF or GIF format. No PDFs please.

<u>Law Lines</u> is published four times per year by the Law Library Association of Greater New York (LLAGNY). Issues appear In Spring, Summer, Fall and Winter.

A subscription to <u>Law Lines</u> is included in the payment of membership dues.

For membership information, contact John Davey, Sullivan & Cromwell, daveyj@sullcrom.com

Contributions, comments or news items for <u>Law Lines</u> may be sent to James Murphy, Brooklyn Law School Library, 250

Joralemon Street, Brooklyn, NY 11201, (718) 780-7544, jmurphy@brooklaw.edu or to lawlinesny@hotmail.com

All contributions submitted for publication are subject to editorial review and are published at editorial discretion.

LLAGNY does not assume responsibility for the statements advanced by the contributors to <u>Law Lines</u> nor do the views expressed necessarily represent the views of LLAGNY or its members.

Acceptance of advertising is not an endorsement of products or services of advertisers.

Copyright 1998 ISSN 0148-0553

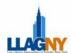

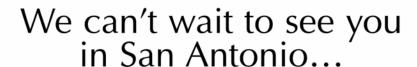

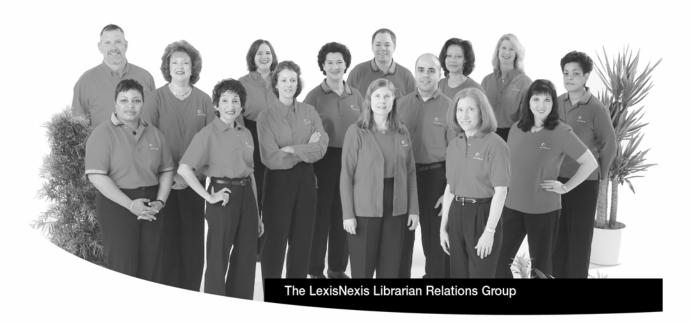

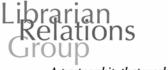

A partnership that works.

#### ... at the 98th AALL Annual Meeting and Conference, July 16 - 20.

We are proud to be a partner with AALL to sponsor events such as the TRICALL Conference, AALL Opening Event, Grants and Scholarships as well as SIS breakfast and lunch meetings and events.

Stop by the LexisNexis® booth to see your Librarian Relations Consultant and meet other members of the Librarian Relations Groupdedicated partners to your success. View informative demonstrations and learn about our newest products and online enhancements while earning special rewards!

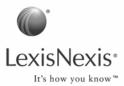

**ૠ** 

Join us for a sweet beginning to your busy week!

LexisNexis is proud to host the AALL Opening Event at the Henry B. Gonzalez Convention Center. Enjoy a fantastic array of delicious desserts while networking and reconnecting with familiar friends.

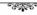

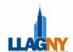

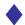

#### John Davey: LLAGNY Profile

#### Is it true your parents were married on a game show?

Yes, they were married on a program in the 1950's called "Bride and Groom". My mother got to choose her gown out of a room filled with thousands of gowns. They were given a washer, dryer, silverware, etc. and a honeymoon in Lake Placid. My Mom was mad because the couple from the previous day was sent to Hawaii. Most people in Smyrna, Georgia (my Mother's hometown) and Matamoras, Pennsylvania (my Dad's hometown) watched the program at their respective local TV store because most people didn't own a TV at that time.

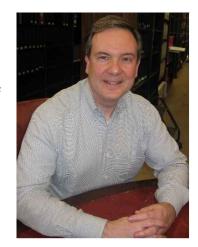

#### Have you ever had to sing for your supper?

Yes, most prominently at the CCH dinners they used to have at the AALL Conventions. I did that for about 3-4 years in a row. It started out as an after dinner fluke because I had drank too much and somehow it turned into a yearly event.

#### What is your favorite/least favorite part of your job?

I think that the truly fun part of librarianship is finding out the answer to something. There's nothing like trying to find that "needle in a haystack" answer for something that no one has a clue how to locate. Sometimes, you can't find it, but when you do, it makes your whole day, week or even month. My least favorite part of any job is getting to work in the morning. I am

not a morning person.

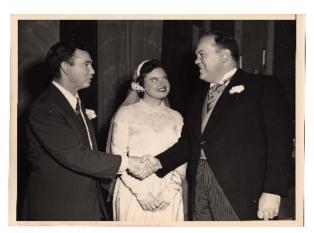

#### How have you seen librarians roles change over the years?

I see that a lot of emphasis has been put on the virtual library and finding everything "on line". Granted, that is most preferable, but now that I work at Sullivan & Cromwell, it reminds me that both print and electronic versions are necessary for effective research. They have a great archive at S&C. They never throw out anything.

## How has the library community aided/supported you in your career?

Networking through friends that you meet at AALL Conventions and LLAGNY functions has kept me alive in the community for 20+ years.

The people that I have met at the Conventions have truly assisted me when I needed something out of state. I will never forget my first convention in Seattle and the day after I returned, someone needed a Seattle ordinance. So I called a librarian from there that I had met at the convention and they faxed it to me immediately. The attorney was amazed.

#### What did you want to be when you grew up?

I wanted to be Gene Kelly!!!

#### Can you tell us about the history of your home?

Well, I have a weekend home in Kingston, NY about 2 hours north of Manhattan. It is a late Victorian built in 1896. It has hard wood floors, pocket doors, high ceilings, built-in cabinets, original hardware, a majestic staircase with lead glass windows from the landing to the ceiling, and beautiful carved gingerbread work looking from the staircase into the library. I have been restoring it with Victorian wallpapers and fabrics as well as all authentic Victorian furniture. I just had it placed on the National Register for Historic Places last year. I am planning for my retirement there!!!!

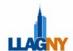

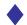

#### **CURRENT BROADWAY MUSICALS**

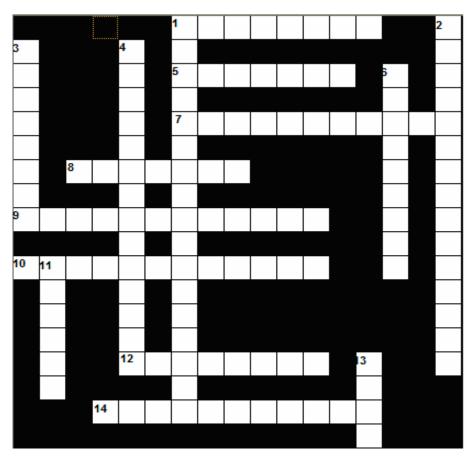

answers can be found on page 10

#### **Across**

- 1. One of five in NYC.
- 5. Puppet love.
- 7. Roar!
- 8. The city where "he had it coming".
- 9. Two men in search of a flop.
- 10. Fellini's Nights of Cambria but in New York.
- 12. Where's that Holy Grail anyway?
- 14. "There's got to be a morning after...." 's songbird is Marmie in this show.

#### Down

- 1. French fairy tale a la Disney.
- 2. They are what they are?
- 3. Twyla won her Tony.
- 4. Surfer boys on the Great White Way.
- 6. Bruce Vilanch shaved his beard for this!
- 11. It's not easy being green.
- 13. What the landlord gets.

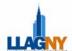

#### Holmes, Continued from page 3

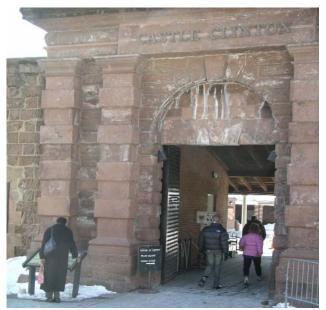

**Castle Clinton** 

Castle Clinton National Monument was built as a fort to defend New York harbor during the War of 1812. Castle Clinton served as an immigration center before Ellis Island opened. Located in Battery Park, it has also been used as an aquarium, a public pleasure garden and an opera house where P.T. Barnum presented the 1850 debut of the Swedish Nightingale, Jenny Lind.

Today it is has been restored as a national monument and includes exhibits on the history of Castle Clinton and other National Parks Service sites. Tickets for the Statue of Liberty and Ellis Island may be purchased at Castle Clinton. Just outside the entrance I was surprised to find a battered survivor of 9/11- the sculpture that had stood in the center of the World Trade Center Plaza.

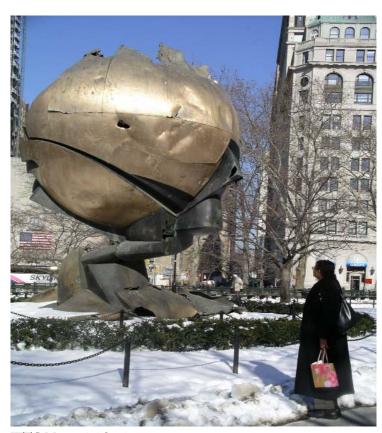

WTC Memorial Sculpture

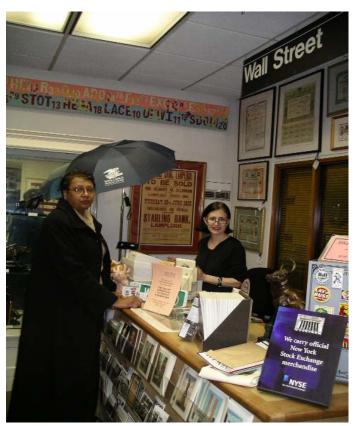

Museum of American Financial History Gift Shop

The Museum of American Financial History, an affiliate of the Smithsonian Institution, showcases the history of Wall Street and the businessmen and women who worked there. It is currently located at 28 Broadway, for many

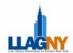

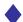

years the headquarters of John D. Rockefeller's Standard Oil Company. The charming manager of the museum shop, Rita Fabris, told me that the museum might be moving to Wall Street soon. Her shop is full of strange and interesting gifts related to money.

The current exhibit, "Still They Ride: the Original Dow Dozen," highlights the histories of the twelve companies that comprised the original Dow Jones Industrial Average in 1896, the evolution of the Dow and biographies of Charles Dow and Edward Jones.

The National Museum of the American Indian, a unit of the Smithsonian Institution, is located in the historic

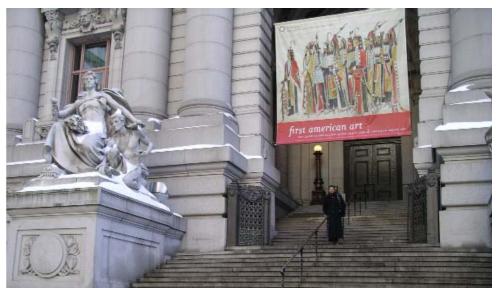

Alexander Hamilton U.S. Custom House on historic Bowling Green at the bottom tip of Manhattan. It is dedicated to the preservation, study and exhibition of the life, languages, literature, history and art of the First Peoples. There is a real contrast between the building itself, a Belle Époque masterpiece with an enormous oval rotunda with WPA commissioned murals by Reginald Marsh, and the small collection of Indian artifacts dating back to the pre-Columbian era.

Currently on display is "First

American Art," the Charles and Valerie Diker Collection of American Indian Art, which includes clothing, tools, objects and artifacts the couple collected over the years.

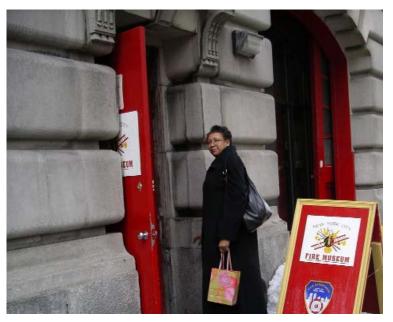

The New York City Fire Museum is housed in a handsome renovated 1904 firehouse and contains an extensive collection of fire service memorabilia. Here you can view the evolution of fire fighting equipment and vehicles from the bucket brigades to horse drawn steamers to a vintage 1950 fire truck.

On display are Fire Department uniforms, medals, fire insurance marks and newspaper stories on great fires. A room in the museum is dedicated to September 11<sup>th</sup> and includes pictures of the members of the department who were lost on that day.

This museum is fortunate to have members of the department who serve as guides and are happy to share their knowledge of New York City fire fighting with visitors. (continued on page 11)

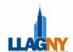

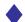

# Factiva Jumps from Westlaw to Lexis Westlaw adds NewsRoom content.

Lexis And Westlaw Announce Content Changes To NY Law Librarians.
Patricia Barbone, Hughes Hubbard & Reed LLP

In February and March, both LexisNexis and Westlaw held special programs for local law librarians to help explain the content changes involved in each of their services for news related resources. Lexis is now partnering with Factiva, and Westlaw no longer offers Factiva but has integrated other Thomson content such as Dialog NewsRoom into Westlaw.

In an attempt to reach the broadest number of New York City librarians, both vendors held two programs each at both a midtown and downtown location. Westlaw got the first shot in February with a lunch at New York County Lawyers on Feb. 15<sup>th</sup> and a breakfast at their midtown offices on Feb. 16<sup>th</sup>. LexisNexis followed in March with a lunch at the Yale Club on Mar. 2<sup>nd</sup>, and a breakfast held downtown on Mar. 3<sup>rd</sup> at the Millennium Hilton Hotel. Since the majority of changes occurred on March 1<sup>st</sup>, these programs were well attended.

The most significant change for Westlaw users was the removal of the full text of the Wall Street Other changes involved new search Iournal. functionalities and a change in the publication coverage. Some of the new functionalities are: Westlaw's smart terms for precision searching, the addition of 'Results plus' features in the news databases, the ability to remove duplicate articles, and the addition of legal and public records materials to news content. Their were coverage and availability changes to some of the major newspapers which were potentially problematic. These include the Chicago Tribune, LA Times, Orlando Sentinel, and Washington Post. At the time of the program, the coverage and availability was not confirmed. Although Westlaw now has the New York Times, they will only be offering abstracts of the Wall Street Journal. Westlaw may be able to license more publications and plan to bring as much Thomson provided material as

possible, but at the time of the program, many negotiations were still not finalized. Westlaw searchers who need absolutes about searching specific publication titles will need to check the scope and coverage before doing a search, or look to other resources to fill in the gap.

Finally, Westlaw offered attendees a sneak preview of Practice Builder, a competitive product to Lexis's 'Dossier' or 'Company Analyzer,' designed to help law firms prepare information in a format that is targeted, customized, and actionable. Practice Builder will be released later this year. This product generated some excitement, but attendees also wondered about the potential cost, which was not discussed.

The LexisNexis program discussed the new partnership with Factiva. This announcement generated more emotion from the audience than did the Westlaw announcements. The most welcomed news was the addition of the Wall Street Journal and other Dow Jones publications, which for so long had been only available on Westlaw or through Dow Jones directly. Although librarians were mainly happy to have the addition of the Factiva resources to LexisNexis, the costs and content overlap with existing Nexis libraries was not satisfactory to many of their customers.. In order to bring the Factiva content to their platform, LexisNexis created several new libraries with Factiva content. The libraries were offered to all LexisNexis users on a per search basis. Therefore, even if you have a flat rate contract, which included Nexis materials, the Factiva databases were considered an "excluded" item. Nexis and Factiva content overlap in many areas, and many users felt they had already paid for the much of the content when doing a Nexis search. Unfortunately LexisNexis strategic thinkers back in Dayton did not create a Factiva exclusive library so that you could pick up the resources

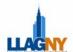

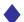

unique to Factiva to complement rather than duplicate your Nexis search.

Libraries that had a subscription directly with Factiva were also reminded that they would not be able to continue their subscriptions beyond March of 2006, and that Factiva would not deal directly with any library in the legal market. That probably wouldn't be so bad if the costs to subscribe to Factiva via LexisNexis weren't so much more than what libraries were presently paying Factiva. Some audience members speculated that the costs would increase three to fivefold per month.

Although Factiva content was integrated into Nexis, there was no discussion of when the Factiva search functionalities, called "intelligent indexing," would be available on LexisNexis. As news content expands, the ability to navigate through mega databases becomes more difficult. The features available on the Factiva platform, like their event codes and drop down menus, which limit content type, are helpful for narrowing searches. When "intelligent indexing" arrives on LexisNexis, it should enhance their already powerful search capabilities.

Librarians who were the most upset about the changes to both Westlaw and Lexis were the Westlaw users who used Westclips to generate Factiva news emails; and the Factiva users who used Factiva for email watches. Those customers are being forced into making quick decisions in

order to prevent coverage lapses and disruptions to the current awareness services they provide through their libraries. Those users who relied on Westlaw for Factiva alerts were in the most difficult situation. These users have to decide whether or not to move their watches to LexisNexis, and they have to decide in a hurry. More questions were raised than were answered. Should they plan to move their watches to LexisNexis to incorporate Factiva's content? If so, should they try to negotiate with LexisNexis to add it to their monthly commitment or should they pay for it on a per search basis? Current Factiva users who do their watches on the Factiva platform have a little more time to decide...and negotiate. In any case, for these users, the changes are dramatic. No one likes to make choices while backed into a corner, when it seems that there really is no choice at all.

What will be the final outcome of the changes to the news coverage for Westlaw and LexisNexis? Will the loss of Factiva be significant to Westlaw or will the Dialog NewsRoom coverage make it negligible? And as far as LexisNexis goes, what will be the fallout for they way they have marketed and priced the Factiva coverage? Will libraries sign up for Factiva content or hold out for reasonable pricing? All of these questions will play out over the next few months on listservs; at meetings; on the telephone; and in private emails, as we grapple to provide an optimal mix of news content for our organizations.

#### Answers to the Current Broadway Musicals Crossword from Page 6

#### Across

- 1. Brooklyn
- 5. Avenue Q
- 7. The Lion King
- 8. Chicago
- 9. The Producers
- 10. Sweet Charity
- 12. Spamalot
- 14. Little Women

#### Down

- 1. Beauty and the Beast
- 2. La Cage aux Folles
- 3. Movin Out
- 4. Good Vibrations
- 6. Hairspray
- 11. Wicked
- 13. Rent

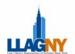

#### Holmes, Continued from page 9

Eddie Fusco was a particularly informative and enthusiastic guide. He pointed out that the most elaborate and costly of the 19<sup>th</sup> century firewagons were built not to fight fires but to impress during the many municipal parades. Remember the parade scene from <u>Hello Dolly</u>?

The New York City Police Museum is housed in an impressive four story building, modeled after an Italian

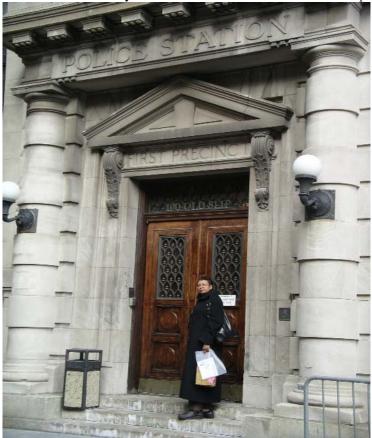

St. Paul's Chapel, built in 1766, is Manhattan's oldest public building in continuous use. It is the classic early American church. George Washington used to worship there when New York was the nation's capital. Located opposite the World Trade Center site, it was used as a relief location for volunteers for eight months after September 11<sup>th</sup> and continues to offer musical solace to visitors today with its "Concerts at One" series. These are free concerts offered every Monday afternoon at 1pm, and an interactive exhibit, "Unwavering Spirit: Hope & Healing at Ground Zero," is on display to honor those people who volunteered and found relief at St. Paul's after 9/11.

palace, which once served as the first precinct police station and, much later, as the home of the Office of Landmarks Preservation. It stands somewhat isolated amidst modern skyscrapers near the South Street Seaport.

The three floors of displays include uniforms, vehicles and firearms of the department. The second floor has sections on notorious criminals, vintage weapons, and there is even a jail cell you can lock yourself into for a taste of incarceration!

The moving "Hall of Heroes" is located on the third floor. The walls of this room contain the shields of police officers killed in the line of duty since the creation of the department in 1845. As you walk through the room and view the shields, an audio roll call of the names of those officers who have been so tragically killed is played. This floor also includes an equally touching multi-media exhibit which chronicles the response of the New York City Police Department on September 11<sup>th</sup>.

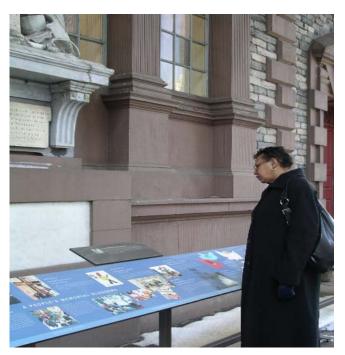

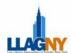

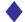

#### MEMBERSHIP NEWS & MOVES

**Margaret Bennett** is President of Pro Libra Associates, Inc. in Maplewood, NJ

**Ellen Brondfield** is Director of Library & Information Services at Steptoe & Johnson, Washington, D.C.

**Sarah Browne** is Chief of Law Library Services at the NYS Office of the Attorney General in Albany

**John C. Campbell** is Information Services Manager at Nixon Peabody LLP

**Angela C. Dzikowski** is CPC at Pro Libra Associates, Inc. in Maplewood, NJ

**Anthony O. Fagbore** is Librarian Assistant at Dorsey & Whitney LLP

**Elizabeth Florez** is Library Acquisitions Specialist at Thacher Proffitt & Wood LLP

**John T. Foster** is Librarian at Ford Marrin Esposito Witmeyer & Gleser, LLP

**James Hannigan** is an Analyst with Bloomberg LP

**Barbara M. Hirsh** is Director of Nera Economic Consulting in White Plains, NY

Carol Jarema (formerly with Swidler Berlin/Shereff Friedman) is now Librarian at Dechert LLP

Marion E. Johnson is a library student

Daniel P. Jordan, esq.

**Stephen T. Kochoff** is Regional Sales Manager for Basch Subscriptions

Katherine A. Mitchell is a library student

**Trina L. Morrow** is Reference Librarian at Willkie Farr & Gallagher

**Rebecca Newton** is a Paralegal at Manatt Phelps Phillips LLP

**Nuchine Nobari** (formerly with Wilmer Cutler & Pickering) is Director of Library Services at the New York County Lawyers' Association

**Karen Oesterle** is Senior Print Specialist at Matthew Bender/Michie/Mealey's within LexisNexis

**Elina Oyola** is Library Assistant at New York Law School

**Connie S. Pine** is Director of Library Services at Bracewell & Giuliani LLP in Houston, TX

**April L. Schwartz** is Director of Touro College, Jacob D. Fuchsberg Law Center Library

**Laura Sheer** is Head Librarian at Swidler Berlin LLP

**Steven B. Simpson** is Reference Librarian at Latham & Watkins

**Ken Stern** is Executive Account Manager at Global Securities Information

**Teekachand Tiwari** is Senior Account Executive at Critical Mention

**Sybil Ward** is Assistant Librarian at Dechert LLP

Constantine Cannon, P.C. and is now located at 450 Lexington Avenue, 17th floor, New York, NY 10017

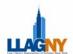

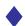

#### Holmes, Continued from page 11

On the day of jury selection for the World Trade Center case, the clerk asked each person as they turned in their jury questionnaire if they were "ready to serve," and all but a few potential jurors said yes. After I completed my three months of service, several people asked me if I found jury duty "burdensome." I can truly say that it was an honor to serve; not burdensome in the least, and as a resourceful librarian, I even found ways to learn more about the museums of New York City during my lunch breaks!

#### 

Days and hours of opening and travel directions are readily available by logging onto the web site of the Lower Manhattan Development Corporation at: <a href="https://www.renewnyc.org/Heritage">www.renewnyc.org/Heritage</a> or the museums' web sites below:

#### Castle Clinton National Monument

Located in Battery Park 212-344-7220

www.nps.gov/cacl

#### Museum of American Financial History

28 Broadway 212-908-4110

www.financialhistory.org

#### National Museum of the American Indian, Smithsonian Institution

One Bowling Green 212-514-3700

www.americanindian.si.edu

#### **New York City Fire Museum**

278 Spring Street 212-691-1303

www.nycfiremuseum.org

#### New York City Police Museum

100 Old Slip 212-480-3100

www.nycpolicemuseum.org

#### St. Paul's Chapel

209 Broadway 212-233-4164

www.saintpaulschapel.org

#### **WONTAWK**

Outstanding Recruitment for Librarians & Other Information Professionals - Coast to Coast

Permanent & Temporary

#### Candidates Include Legal, Business & Finance Researchers

Professional – ParaProfessional – Clerical Contact: Sarah Warner - Director of Staffing Services Phone-212/869-3348 - Fax-212/997-1127 www.wontawk.com wontawk@msn.com

Call WONTAWK!

Get the EDGE in Staffing and Consulting Services!

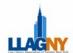

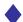

#### Your Source For Skilled Information Navigators

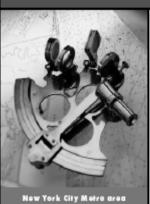

- New York City Metro area nylibrary@infocurrent.com 212-642-4321
- Washington, DC Metro area d clibrary@infocurrent.com 202-775-1990

www.infocurrent.com

- The premier source for high-caliber library, research & records management professionals
- Executive search & direct hire placements nationwide
- Temporary & temp-to-hire assianments
- Competitive candidate benefits & training programs
- Candidates for professional & clerical positions
- · Work with legal, corporate & academic institutions

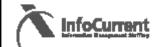

#### Practising Law Institute\*

810 Seventh Ave - New York, NY 10019

PLI's commitment to helping practicing attorneys expand their knowledge and skills throughout their careers is exemplified by a growing list of up-todate treatises and nationally acclaimed Course Handbooks. PLI maintains a bookstore at its New York Conference Center at the corner of Seventh Avenue and 53rd Street. Current titles are on display and may be purchased. Lawyers and librarians are welcome to browse between 10:00 a.m. and 4:00 p.m., Monday through Friday.

To inquire about a title's availability and pricing please contact:

Nickola Francis -Library Relations Dept -212-590-8807

Barbara Pettersen -New York Bookstore Manager - 212-824-5832

Website: www.pli.edu

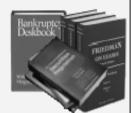

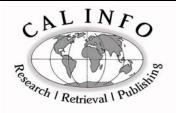

#### **RESEARCH & RETRIEVAL** WORLDWIDE

LEGAL ~ FINANCIAL ~ GOVERNMENTAL ~ **SCIENTIFIC** 

Client Comments: "I have a miracle retrieval service I use: Cal Info."

"Not only did I get [the documents] yesterday...before

deadline [but you] called to make sure I was receiving

"It seems like things arrive almost as soon as I get off the phone."

PUBLISHERS OF: CAL INFO GUIDE TO ADMINISTRATIVE REGULATIONS OF THE STATES & TERRITORIES, 13<sup>TH</sup> ED.

4750 41<sup>ST</sup> Street, NW, Suite 5, Washington, DC 20016 Phone: 202-537-8901 Fax: 202-537-

8902

316 West Second Street, Suite 1102, Los Angeles, CA 90012

Phone: 213-687-8710 Fax: 213-687-8778

www.calinfo.net

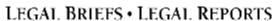

COMPLETE LIBRARY BINDING SERVICE

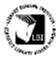

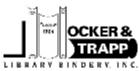

www.ockerandtrapp.com

17a PALISADE AVE • EMERSON, N.J. 07630-0314

TEL: 201-265-0862 or 1-800-253-0262 • FAX: 201-265-0588

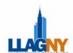

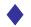

#### Bite the Bullet: The Elegant Triangle

Victoria J. Szymczak, Brooklyn Law School

In the previous issue of *Law Lines*, we focused on an approach to display bulleted items in a way that suspends the impression of a hierarchal list. In this issue, we will avoid death by bullets by using the elegant isosceles triangle coupled with text boxes. The slide will be further enhanced by using a simple animation. This visual can be used to illustrate a process where the peak of the triangle is the goal; or the hierarchy of a department where the peak of the organization is the main person or department in charge.

In my first example, typical components of a Civil Law system are introduced with the Constitution (under which all other laws function) sitting atop forms of authority. To boost the impression that your discussion points represent a building process, I add a basic wipe animation to the slide. Unfortunately, I cannot replicate the animation here; however, it is the fait accompli for this slide and you will not get the same effect without using it. If you would like to download the "zipped" one slide Powerpoint file, you can click on <a href="http://www.brooklaw.edu/library/powerpoint1.zip">http://www.brooklaw.edu/library/powerpoint1.zip</a>, otherwise, please observe the static image posted below.

Due to the limitations in the animation options of Corel Presentations (version 10), I am unable to replicate this effect using that software. Of course, you can still use the idea of a triangle to convey a building process but it lacks that je ne sais quoi without the animation.

The trick to building this type of graphic with the appropriate animation in your slide is to do a bit of color planning. The background of your slide, the text, and the lines making up the graphic must all be the same color. Only the triangle itself is a different "fill" color. Failure to follow the color plan will ruin the animation effect. Additionally, choosing the same color for your lines and background gives you a little wiggle room in your drawing skills. It is best to use a plain color background without watermarks or other graphical makeup. In our example, I chose a dark blue background for the slide, lines, and text, and a plain white fill for the triangle. Your end result should look something like this:

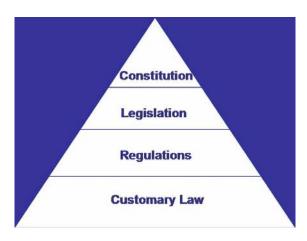

<sup>&</sup>lt;sup>1</sup> If you are using the slide in a larger presentation in which a background template was already applied and you want to maintain color coordination, you can omit any background graphics in PowerPoint by going to Format > Background, and then selecting "Omit Background Graphics from Master." If you click Apply, the graphics will be eliminated from only this one slide.

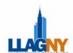

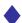

To set yourself up for this graphic, first display a slide devoid of a content layout. Select Format > Slide Layout > Content Layout Blank. Then apply your background color to the slide by going to Format > Background. In the pop-up window select your color from the pull down menu (in this example it would be blue).

The elegance of a triangle derives from its symmetry. In order to ensure your triangle conveys that feel of proportionality to your audience, it is important for you to center it on your slide. A nice way to accomplish this is to use the ruler built into the software. To display the ruler, select View > Ruler. In order to follow the instructions here, it would also be useful to display your drawing toolbar by going to View > Toolbars and then checking on Drawing (if it already has a checkmark, it means that it is already displayed).

With your ruler in place, draw an isosceles triangle using your drawing toolbar (Autoshapes > Basic Shapes > Isosceles Triangle). Draw it from the top of the frame to the bottom. Once it is drawn, position the top angle in the middle of the screen, and pull the drawing handles so that the two base angles are extended to the very end of bottom screen right and bottom screen left. In other words, make it as big as you can.

The last step in setting up the triangle is to choose a fill color and make the outline of the triangle the same color as the slide background (you can also select No line and achieve the same result). Be sure to "select" the triangle so that it is the active shape on the screen (meaning the little squarish handles are controlling it). Both the fill color and line color are on your drawing toolbar (or you can right click on the triangle and select Format Autoshape). In this example, I choose white as the fill color and a dark blue as my line color to match the background.

The next step is to insert the dividing lines and text lettering using the same color that was used in the slide background. To add the dividing lines, select Autoshapes > Basic Lines > Line from your drawing toolbar. On the drawing toolbar you have the opportunity to change the color and thickness of the line. Again, I chose the blue of my background (if my line drawing goes outside the triangle boundaries, it will not be visible since it is the same color as the background) and then selected a thickness of 2 ½. The placement of the lines is really a judgment call. If you use the ruler to make each division equal to the next, you will find that the bottom tier looks larger than the upper tier. It is an optical illusion so I recommend just using the "good eye" method.

To add text to your triangle, use the Text Box feature which is also on your drawing toolbar. Draw your box in the area where you want your text to appear. Before you actually type the text in the box, choose the font color from the drawing toolbar. Also, select a font type and size that suits your presentation. For example, if you are using Ariel in other slides, you might want to keep that same font type in your triangle. Here I choose Blue, Ariel (Bolded), and font size 32. Finally, when you finish typing the text, center it in the slide by using the center justification feature in your Formatting Toolbar. Since your triangle is centered, your text will also appear centered in the triangle. Do this for all the points you want to add.

You took a lot of steps to get this far, but the real joy of using this type of slide is the animation. In this example, I am trying to get across the point that all laws flow from the Constitution. The animation I choose was a "WIPE" starting from the top and flowing downward. If you wanted to convey more of a building process, you can also use a "WIPE" but have it flow from the bottom upward. To add the WIPE, "select" the triangle so that the drawing handles are displayed. Then, from the pull down menus on top select SlideShow > Custom Animation > Add Effect > Entrance > Wipe.

In the animation pane, you will have the opportunity to change the direction, speed, and timing of the animation. You can experiment with the speed (I personally like a medium speed as the fast speeds hurt the eye and the slow

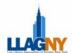

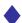

speeds are just too sluggish for my taste) and timing by checking off the Autopreview feature in the bottom of the animation pane. By maintaining a common color between the background, text, and dividing lines, the text and lines appear to be part of the wipe effect, when in fact they are just blended into the background and only appear when the contrasting color of the triangle is introduced.

A couple of hints and tips can make the triangle quite versatile. In this second example, we see how we might fit unruly text in that small upper tier, and how to convey sub-issues within that tier or even outside of the main triangle. In this triangle, we want to convey the idea that the most important part of a federal legislative history are the Reports – and the most important report of all is the Conference Report. Also, notice on the sides of the main triangle, two smaller isosceles triangles in which is contained the types of government documents that may aid in interpretation of a statute, but are not necessarily considered part of a formal legislative history. If you would like to download the "zipped" one slide Powerpoint to observe the animation effects, you can click on <a href="http://www.brooklaw.edu/library/powerpoint2.zip">http://www.brooklaw.edu/library/powerpoint2.zip</a>, otherwise, please observe the static image below.

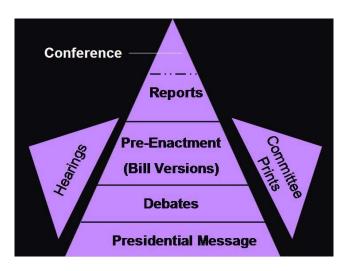

The base of the main triangle is narrower here than in the first example in order to accommodate the side issues: Committee Prints and Hearings. Go through the same process as before in drawing your main triangle and color planning. When you get to the top of the triangle where we want to distinguish conference reports from other types, insert a dotted line rather than a solid line from your drawing tools or tool palette. This conveys the idea that the Conference Reports are a little different. Because the word "Conference" would not fit into that small space, I typed it into a "text box" off to the side and used a plain line to draw the reader's eye from the center of the triangle off to that word. The tricky thing here is that the word "Conference" and the line connecting it to the main triangle must be in a different color from the background and the rest of the text or else it will not be visible when the animation runs. Choose an alternate color for that word and then turn toward your animation tools for a solution. It is extremely important to follow the suggested sequence and timing of the animation effect in order to create the right impression on your audience.

Animate the main triangle as we did in the first example. Then animate the line leading to the word conference. In the animation window pane, change the timing of the line to appear "After previous." Then animate the text box containing the word "Conference." Change the timing on this animation to appear "With previous," which mean at the same time as the line. (continued on page 20)

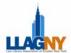

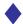

## Hunt...Track... Know When to Pounce

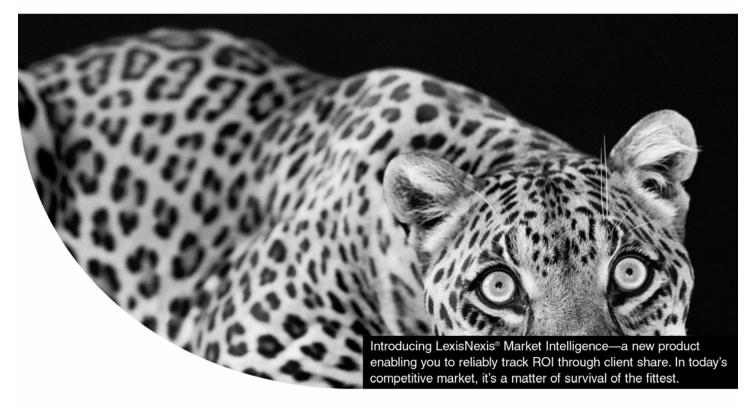

Find out how

LexisNexis® Market Intelligence
can help you thrive.
Call 800.659.8505, or visit

www.lexisnexis.com/marketintelligence.

In the hunt for new business, you need a heightened awareness of the legal activity for both your clients and prospects. LexisNexis® Market Intelligence taps into the resources of LexisNexis® CourtLink® to keep you current on every movement. **Get a jump on finding cross-selling opportunities and tracking ROI through changes in client share.** By linking to law firm and news sources like Martindale-Hubbell® and LexisNexis® Company Dossier, you'll be able to hone your business instincts to determine which clients to pursue. Plus, you'll always be among the first to know when clients or prospects are being sued through automatic email notifications.

Get ready to pounce on the best growth opportunities with new LexisNexis Market Intelligence. Your firm will do more than survive. It will thrive.

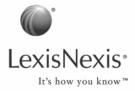

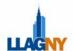

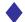

# The Evolution of an e-Business in Law David Merkin, Shearman & Sterling

Law libraries have been going digital since the creation of Lexis in 1974. Lawyers have been venturing onto the Internet since the early 1990's. Research once conducted by browsing through stacks is now accomplished on a desktop computer with a few keystrokes. True, research is easier than it used to be, but for librarians, the leaders of this change, it's never been harder or more expensive.

More and more information resources are available electronically. In this exciting but uncertain environment, information providers who of course need to protect their investments are turning to licenses to define and control the use of their products. So in addition to following copyright laws, we must now manage the use of electronic information according to terms agreed to in a license. We must pay attention to details and effects of these agreements on our firms and users.

The chief role of the librarian has not changed; we provide information to our patrons. But today we do it across the globe with more information and tools at our disposal than ever before. We deal with vendors in creating access to all branch offices; in Shearman's case, New York and all 18 Branches. And of course prices of content of electronic information continue to rise.

As we all know, license agreements are a fact of life when using electronic databases to access information. These providers of information use licenses to control use of their products. Some may restrict the rights of the users.

Negotiating licensing agreements has become a complex task. Many librarians seek help from lawyers and financial officers at their firms to help them better understand the legal language and make adjustment to various office budgets.

A lot of publishers may charge for their electronic services according to the number of attorneys or offices a firm has, whereas others may charge for 100 users even if you will only ever have 30 users, and still others may set prices for concurrent users. So seeking assistance from attorneys and financial officers helps librarians

work out a better deal for their firm while still keeping the vendor happy.

When negotiating license agreements, define practice groups and offices that would use the product most, and keep in mind set budgets. When libraries first began to subscribe to electronic resources, license agreements were like all other small printed official sort of contract, non-negotiable and not understandable unless you were an attorney. Customer service representatives agreed to any license terms librarians wanted when they saw the interest in going electronic. For the past 10 years more libraries have been adding to electronic resources, causing license agreements to be more important. More libraries in New York are eliminating case reporters, state laws, and digests.

Throughout the years the library director received and signed license agreements. Terms like "limited to four concurrent users" or "retained concurrent with a print subscription", recently have appeared in more and more license agreements. It was never thought that there would be ways to see if a subscription was really being used according to the terms of an agreement. Quite often one now sees at the end of each agreement, "your subscription will be immediately suspended if payment is not received on time".

Managing and complying with the terms of a license has added to a librarian's regular job duties. Once agreements have been signed which apply to the law firm and employees who may never see or use the database, it's up to the librarian to see that compliance with the terms takes place. Usually the librarian answers users' questions about use or access.

A lot of librarians will refuse to accept a license if it has the term "not allowed to cancel print subscription", if there is no clear definition of site or users, or if the library is to be held liable for attorney misuse of a subscription.

Librarians when giving ID's to electronic sources will spend time educating users on use, and contents of a firm license agreement. If

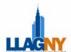

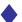

librarians know of violations to agreements they usually will cut off the violator's database access.

Agreements all let one retrieve display and print individual pages, even store pages on a disk, but not on any server or other storage device connected to a network.

Copyright law is restated in license agreements, mentioning permission from the information provider is needed before redistributing, and all agreements do not allow you to remove the copyright or trademark notice or create a database of articles downloaded off a particular website.

However, sites that post news articles allow you to print and download as long as at the bottom of each article you state "used with permission" and the name of the provider. Copying or downloading is used frequently when the person claims fair use for educational, scholarly purposes or for use in a newspaper article. Digital copies have the same copyright protection as printed materials. The Digital Millenium Copyright Act updates the 1976 Copyright Law for electronic use.

Many online users have the mistaken idea that any work available online can be freely copied and distributed without permission. Copyright laws have stopped large publishers and information providers from stealing from smaller ones.

It is not hard to see what is coming: if libraries want to download print, or forward articles or papers or books, all must be negotiated and appear in a license agreement. A large amount of future acquisitions may be online to accommodate all offices of a firm. So all contracts and agreements have to be carefully studied before being signed and shown to our patrons. These have now become a fact of life in conducting business in the electronic environment. Negotiating and understanding license agreements is the new frontier for law librarians.

#### Szymczak, continued from page 17

Draw the side triangles as you would the main triangle. You will NOT be able to draw it on its side as it appears here. Once the triangle is drawn you will need to use your drawing tools to rotate it. With the triangle selected, go to Draw > Rotate or Flip > Free Rotate. You will now see a green handle on the triangle. If you grab that green handle you will be able to rotate the drawing into a position that you want. Do this for both triangles. Insert the text boxes into those triangles. Again, you will not be able to write them on a slant as you see here. Use the "Free Rotate" feature in the drawing toolbar on the text box so that you can fit it into the triangle nicely.

One final step requires you to animate these side triangles. Visit your custom animation tools again (remember, SlideShow > Custom Animation > Effects > Entrance > Wipe). Change the timing on the first triangle to be either "After previous," meaning, after the word "Conference" appears or "On Click" if you want to retain control over when it appears. Change the timing on the second triangle to "With previous," meaning at the same time as the first side triangle, or On Click.

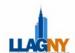

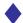

#### An Educational Wish List From the Private Sector

Craig Eastland, Fried Frank Harris Shriver & Jacobson LLP

As someone who hires reference librarians for a private law library, I feel compelled to state the following opinion: library schools are failing aspiring private sector librarians. Although private law firm libraries are a major employer of librarians, training for reference librarians headed to private law firm practice is, at best, token. Library schools turn out law librarians who can't do reference without several months of on-the-job training. As a result, those of us who hire law librarians aren't able to hire recent graduates because we're too busy and we don't have months to commit to training.

Therefore, I have two requests to make to library schools with law specialization. My quick survey of the website of the Conference of Law Library Educators turned up many library schools whose specialization in law librarianship consists entirely of a class called "Law Librarianship." Overview legal research classes do nothing to prepare one for the level of specialized knowledge needed for law library reference. The AALL website concurs about the relative uselessness of one general law librarianship class: "While a graduate program that offers only one course in law librarianship does not give you an in depth exposure to law librarianship, you may be able to supplement the course with independent studies, [or] internships for academic credit".

I think, however, that the argument that one class is not enough misses the point. One class is enough if it is the *right* class. For example, a course in "Library Bibliography" would do nothing to make a resume more attractive to me. On the other hand, my beady eyes would light up if I saw that someone had taken a course called "IP Research and Sources." This is not a request to teach a class for every area of the law – this is a request for library schools to be responsive to

their communities. In New York City, where I work, and where a number of library schools are based, one needs to know a lot about the securities laws, the corporation law of the state of Delaware, and the law of the state of New York. Knowing that the SEC is part of the executive branch won't do you any good when a partner calls, growls "Get me Reg. 13D," and then hangs up. That's request number one – know the legal market in your community and create classes that make your graduates attractive to that community.

Request number two, teach the law. Knowing something about the law can make a significant difference in a reference interview. This is especially true when dealing with a new associate who (1) doesn't know that much about the law, (2) is afraid to ask the partner follow-up questions, and (3) hasn't thought the legal issues through before showing up in your guest chair. I've found that many new associates freeze up a bit and need a push to start doing the legal analysis. I'm not saying that one must be a lawyer to do an effective reference interview, but having a working knowledge of the structure of the law helps. Perhaps the strongest argument for teaching the law to law librarians is that the law is too complex and too conceptual to just be picked up on the job. It would be difficult, for example, to absorb the legal distinction between corporate officers and corporate directors piecemeal, but the law could be explained in just a few minutes. Knowing the difference would make for a faster and more productive reference interview.

So, that's what I'd like to see: law librarian education that is practical because it teaches research as it is done in the real world, and responsive because it reflects the needs of the professional community.

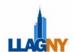

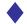

#### **LLAGNY Government Documents Seminar**

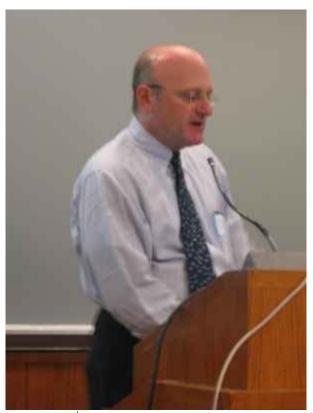

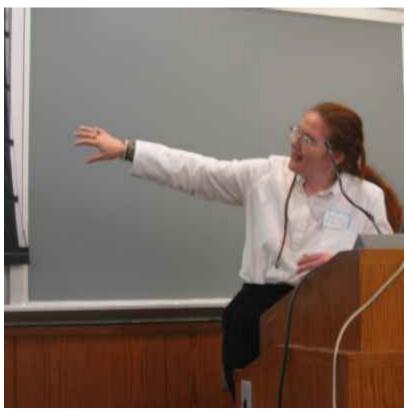

On April 7<sup>th</sup>, LLAGNY sponsored "Online Access to Government Information: Getting Government Documents to your Desktop" a breakfast seminar held at Fordham Law School. Jane A. Cramer, Government & Legal Information Librarian at Brooklyn College Library and Michael H. Roffer, Government Resources & Reference Librarian at New York Law School presented us with a wide array of free government websites to help us find everything from federal judge biographies to customizable, downloadable statistical data from the Bureau of Labor Statistics and other federal agencies. Jane & Michael also composed an amazing bibliography of online federal government resources that should be available on the LLAGNY website soon.

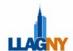

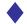

#### SLA Copyright Seminar, March 23, 2005 @ Skadden Arps

Photos by David Merkin, Shearman & Sterling

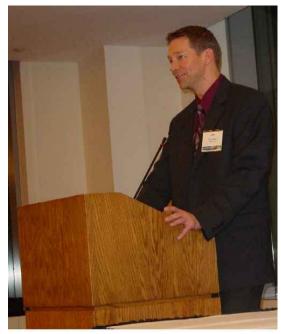

Tucker McGrady, IP Attorney

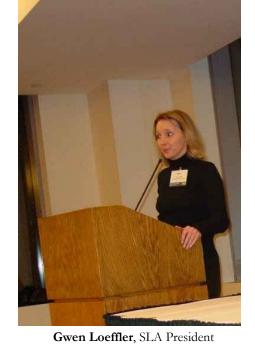

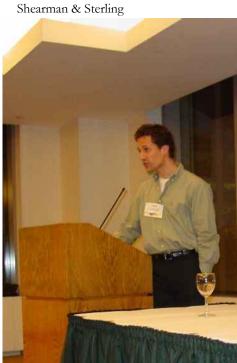

Dave Oakley, LexisNexis

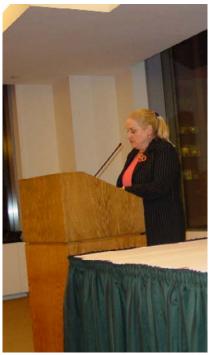

**Laura Gasaway**, Director of the Law Library UNC Chapel Hill

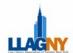

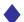

#### LLAGNY BOARD MEETING

January 19, 2005 Hughes Hubbard & Reed LLP New York, NY 10004-1482

Members Present: David Merkin (presiding), Patricia Barbone, June Berger, Heidi Bliss, Anthony Cocuzzi, Karen Heusel, Patricia Kasting, Janet Peros, Andrew Tschinkel, Mark Zaleck.

Board Meeting called to order: 6:12 PM

Approval of December 2004 minutes:

- Motion to approve minutes
- Motion approved (Bliss, Berger)

#### Old Business:

- LLAGNY website: Board request some technical modifications, changes in the design layout, and editing of content. Members Only part of the site should contain the LLAGNY directory, the job hotline and Law Lines.
- LLAGNY stationery: Colors and amount to order discussed.
- Nominations: The President recommends a candidate for chair of the Nominations committee.
  - Motion to approve the President's candidate if the candidate agrees to serve as chair.
  - o Motion approved (Bliss, Barbone)
- Union List: The vendors request sample records to use for the demonstrations.

#### New Business:

- Discussed request from Brooklyn Legal Services to recommend a law librarian to volunteer for a project.
- LLAGNY/SLA Copyright program: Discussed scheduling.

#### Committee Reports:

 Advertising Committee: One of the co-chairs of this committee resigned and the President (David) is seeking a new co-chair.

- Corporate Sponsorship: West has some additional funds to offer the Education committee.
   Corporate Sponsorship is working to cultivate relationships with new vendors.
- Education Committee: Submits a proposal for a program "Finding U.S. and Foreign Treaties in English".

Discussed attendance fee, and the Board recommends a sponsor and no fee.

- Motion to approve proposal and budget as submitted.
- o Motion approved (Bliss, Barbone)
- MCLE/ Teaching Legal Research Committee Program confirmed for Friday, April 15th from 10:00am to 3:00pm at Columbia Law School. The committee submitted proposal to seek sponsorship for the Bridge the Gap program from law firms. Board denied the proposal for this year, but request that the idea be more fully developed and resubmitted during the Fall of 2005.
  - Grants & Scholarships Committee: AALL will underwrite one free registration to the AALL Annual Meeting. Name must be given to AALL by May 1, 2005.
    - Task: Committee will treat and present this as another grant.
  - Special Events Committee: Investigating a cruise line for the location of the June Dinner. The Manhattan Club as the location for the Annual Winter Meeting & Post Holiday Party was very successful. If can secure as site for next year's Annual Winter Meeting should be able to charge members less to attend. Modify name of event to Annual Winter Meeting.

Meeting Adjourned: 8:20 PM Respectfully Submitted Patricia Kasting Secretary LLAGNY

#### LLAGNY BOARD MEETING

February 16, 2005 Milberg Weiss Bershad & Schulman, LLP New York, NY 10119

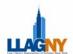

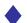

Members Present: David Merkin (presiding), Patricia Barbone, Heidi Bliss, Anthony Cocuzzi, Karen Heusel, Patricia Kasting, Janet Peros, Mark Zaleck

Board Meeting called to order: 6:10 PM

Approval of January 2005 minutes:

- Motion to approve minutes
- Motion approved (Barbone, Bliss)

#### Treasurer's Report:

- Our total expenses were \$5,000
- Our total income is \$2,709.41

#### Old Business:

- Stationery: Approved the use of one color for logo on envelopes. Placing of address on stationery needs to be decided.
- June Dinner: Do not hire a band. Approve providing bus transportation to and from the cruise line. Logistics of transportation will need to be determined.
- AALL Action Alert:
  - Motion to approve AALL Action Alert letter submitted by Government Relations Committee:
  - o Motion approved (Bliss, Barbone)

#### Nominations Committee:

- Motion to confirm Christina Rattiner as chair of the Nominations Committee.
- Motion Approved (Bliss, Barbone)

New York Technical Services Librarians reception:

- Motion to co-sponsor evening reception with the New York Technical Services Librarians on Friday, March 18, 2005.
- Motion approved (Barbone, Heusel)

#### Committee Reports:

- Corporate Sponsorship Committee: Is confirming vendor commitments for the June Dinner.
- Education Committee:
  - Motion to approve Quantum program Measuring Impact: Cost Justification for Information Services as submitted.
  - o Motion approved (Barbone, Bliss)

- o Committee proposes an effective negotiation skills program, but is having difficulty securing a location for an evening program.
- Law Lines: Always need more contributions from the LLAGNY membership: articles, pictures or both. Next issue – Spring 2005 – expected by mid to late April.
- MCLE / Teaching Legal Research Committee: Presenters materials are to be submitted by March 1, 2005. Prefer not to charge a fee and are seeking a sponsor. Flyers announcing program needs to be approved. Discussion with co-chairs is requested.
- Membership Committee: The Directory has been sent to the printer and should be mailed any day.
- Student Relations Committee: They are working on the student event. Board recommends that the event be kept as a breakfast.
- Technology Committee: Requests that Board prioritize suggested changes to website. Requires discussion so tabled until next meeting.
- Union List Committee: SIMA offers to present a demonstration in New York City.
- Volunteers Committee: Reserve a table for LLAGNY at the AALL Annual Meeting. Suggest bag clip/sealers be provided as handouts.
- Require gifts to present to volunteers at the June Dinner.
- Online volunteer form should provide links to committees and emails to members of the volunteer committee.

Meeting Adjourned: 8:05 PM Respectfully Submitted Patricia Kasting

#### LLAGNY BOARD CONFERENCE CALL

Friday, February 18, 2005 12 Noon

Members Present: Heidi Bliss (presiding), Patricia Barbone, June Berger, Anthony Cocuzzi, Karen Heusel, Patricia Kasting, Janet Peros.

MCLE/Teaching Legal Research co-chairs - Jeff Cohan and Sarah Valentine – were not available for the call.

 Motion that if a sponsor if secured for the Bridge the Gap program and donates \$1,000.00 or more that the fee charged be \$25.00, but if less than

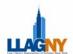

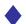

\$1,000.00 or no sponsor the fee charged by \$30.00.

- Motion approved (Berger, Barbone)
- Motion that flyer be approved pending recommended changes, and revisions reviewed by Secretary.
- Motion approved (Barbone, Heusel)

#### **Education Committee:**

- Motion that Government Documents program be approved as submitted, with a cost of no more than \$400.00 and postage, and revisions of flyer.
- Motion Approved (Barbone, Bliss)

Conference Call meeting adjourned: 12:22 PM Respectfully Submitted Patricia Kasting

#### LLAGNY BOARD MEETING

March 16, 2005 Shearman & Sterling New York, NY 10022

Members Present: David Merkin (presiding), June Berger, Heidi Bliss, Anthony Cocuzzi, Patricia Kasting, Janet Peros, Andrew Tschinkel, Mark Zaleck

Board Meeting Called to Order: 6:10 PM

#### Approval of February 2005 minutes:

- Motion to Approve Minutes
- Motion Approved (Bliss, Berger)

Treasurer's Report: Treasurer was not present Old Business:

- Stationery: Discussed layout of letterhead stationery
  - Motion to Approve letterhead layout as modified.
  - o Motion Approved (Berger, Zaleck)
- LawLines: Access to LawLines on website

- Current issues and archives are open to the public
- Remove ads from archived issues and give notice of removal

#### New Business:

- Catherine Lehmann Secretary of AALL Board is the guest speaker for the June Dinner 2005.
- Propose speech topics
- Corrections to the LLAGNY Directory
- SLA Career Day is April 1st and it is recommended that law librarians attend.
- LLAGNY Table at AALL: will handout LLAGNY package clips.
- Gift for volunteers, committee members and board

#### Committee Reports:

- LawLines: email to membership procedure for submission of articles and a call for articles.
- Provide print copies of last 2 issues for the LLAGNY table at AALL Annual Meeting.
- MCLE/Teaching Legal Research Committee: notice of the program has gone out to students and law school, law firm and court administrative contacts. Registrations are starting to be received.
- Public Relations Committee: reviewed brochure and letter to new members
- Special Events Committee: Need to confirm sponsors with Corporate sponsorship.
- Student Relations Committee: Reviewed flyers and proposed some changes
- Recommend Helen Lawless as speaker for breakfast
- Breakfast is open to members as well as students
- Union List Committee: arrange date for demonstration of EOS.

Meeting Adjourned: 8 PM Respectfully Submitted Patricia Kasting

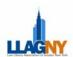

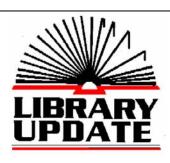

Serving NY, NJ, & CT since 1977

Sofia Empel, MLS

Lucy Rieger, MLS

Our services include:

- Looseleaf Filing/ Maintenance
- o Archive/ Document Management
- Space Planning/ Moving
- o Permanent or Temporary

332 Terrace Avenue, Hasbrouck Heights, New Jersey 07604

(201) 288-5883 \*Luiny@Libraryupdate.com \* FAX (201) 288-7976

### **LLAGNY JOB POSTINGS**

Advertise your current job postings on the LLAGNY website.

http://www.aallnet.org/chapter/llagny/jobs.html

Rates are \$50 for two weeks, \$75 for four weeks. Check should be made payable to LLAGNY. Send job descriptions to Denis O'Conner via email or fax. Please include your name, address and telephone number for billing purposes. Job descriptions received by Thursday at 4pm are normally posted on this Web page the following Monday.

Denis O'Conner
Debevoise & Plimpton
919 Third Avenue
New York, NY 10022
Fax: 212-909-1025
droconner@debevoise.com

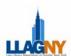

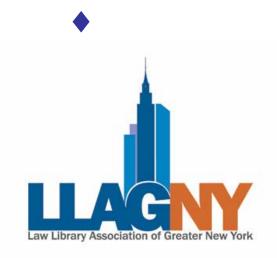

#### **VOLUNTEER FORM**

The success of LLAGNY is dependent on the voluntary efforts of its members. By joining a committee, you have the opportunity to interact with your colleagues, make a contribution to your professional association and see the results of your efforts.

This is the chance to build on old experiences and contribute your expertise and background. The more people who come forward, the more the work is shared.

Below is a list of committees which cover a wide range of functions and activities. Please click on the committee name for a detailed description of each. Please feel free to contact the committee co-chairs for any questions on their specific committee.

Advertising | Corp. Sponsorship | Education | Govt. Relations | Grants/Scholarships.

Job Hotline | Law Lines | MCLE | Membership | Nominations

Placement | Pro Bono | Public Relations | Special Events

Student Relations | Technology | Union List | Volunteers

| Name:                             |         |
|-----------------------------------|---------|
| Title:                            |         |
| Affiliation:                      |         |
| Phone:                            | _Email: |
| 1 <sup>st</sup> choice            |         |
| 2 <sup>nd</sup> choice            |         |
| Please assign me to any committee |         |

Please email your completed form to the Membership Committee John Davey Co-Chair daveyj@sullcrom.com or Brooke Raymond@goodwinprocter.com